## **Calculate Linux - Bug # 356: incorrect number of cpus in kernel**

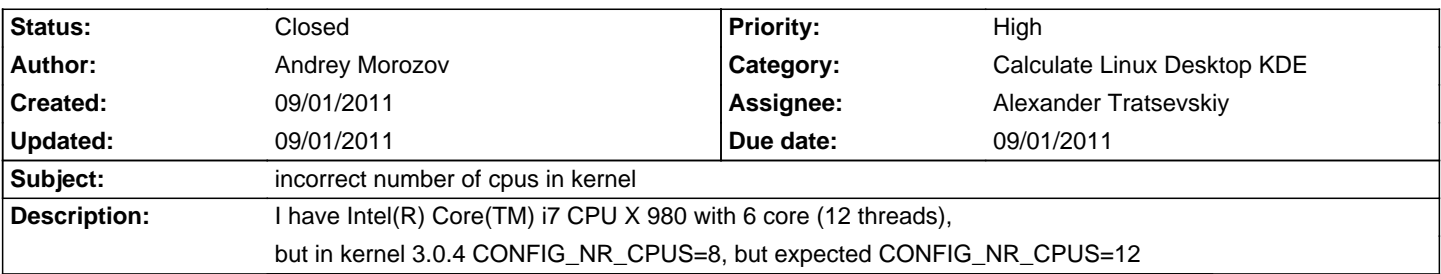

#### **Associated revisions**

# **09/01/2011 01:17 am - Alexander Tratsevskiy**

CONFIG\_NR\_CPUS=64 for 64-bit systems (IssueID #356)

### **History**

### **09/01/2011 01:23 am - Alexander Tratsevskiy**

- Due date set to 09/01/2011

- Status changed from New to Closed

- % Done changed from 0 to 100

thank you